### 12.010 Computational Methods of Scientific Programming

Matlab Lecture 1 **Lecturers** Thomas A Herring Chris Hill

# **Summary of Today**'**s class**

- We will look at Matlab:
	- History
	- Getting help
	- Variable definitions and usage
	- Math operators
	- Control statements: Syntax is available through the online help
	- M-files: Script and function types
		- Variable number of input and output arguments
- Our approach here will be to focus on some specific problems using Matlab for analysis and for building Graphical User Interfaces (GUI) and treating graphics as objects.

### **MATLAB (Matrix Laboratory)**

- History
	- MATLAB was originally written to provide easy access to matrix software developed by the LINPACK and EISPACK projects.
	- First version was released 1984.
	- Current version is version 7 (Versions come in releases; currently Release 2010a/b, 7.10). (command ver gives version)
	- Interactive system whose basic data element is an array that does not require dimensioning
	- UNIX, PC and Mac versions. Similar but differences.

### **MATLAB:**

- All commands are executable although there is the equivalent to dimensioning. In general arrays in MATLAB are not fixed dimensions
- Syntax is flexible but there are specific set of separators
- Basic Structure:
	- MATLAB commands are executed in the command window called the base workspace (>> prompt)
	- MATLAB code can be put in M-files: Two types
		- Script type which simply executes the code in the M-file
		- Function type which executes codes in a new workspace. Generally variables in the new workspace are not available in the base workspace or other workspaces.

## **Getting help**

- Matlab has extensive help available both locally based and through the web.
- After release 13 there is a help menu in the command window.
- Help falls into two types:
	- Help on specific commands and their usage
	- Help by topic area which is useful when looking for generic capabilities of Matlab
- Matlab also comes with guides and there are thirdparty books such as "Mastering Matlab X"

### **Basic Structure 02**

– Variable types

- Early versions of matlab had variables that are double precision, strings cells {} , or structures.
- After Version 6, other variable types introduced specifically single precision and integer forms can be used (saves memory space) (help datatypes)
- Complex variables are used as needed (use  $*$  i or  $*$  to set complex part)
- Variables can be defined locally in current workspace or they can be global.
- To be global must be defined that way in both base workspace and M-files
- who and whos are used determine current workspace variables
- Names are case sensitive, no spaces, start with letter and may contain numbers and \_
- workspace command is GUI management tool (now built into Desktop Layout).

10/27/2011 12.010 Lec 14 6

### **Basic Structure 03**

- I/O: File I/O is similar to C
	- fopen, fclose, fread (binary), fwrite (binary), fscanf (formatted read),  $fprint f$  (format write),  $fget1$  (read line), fgets (read line keep new line character), sscanf (string read), sprintf (string write)
	- save and load save and load workspace.
- Math symbols:  $+ */ \wedge ($  is left divide)
- When matrices are used the symbols are applied to the matrices.
- When symbol preceded by . Array elements are operated on pair at a time.
- ' means transpose array or matrix
- [http://geoweb.mit.edu/~tah/12.010/Matlab/Lec01\\_01.m](http://geoweb.mit.edu/~tah/12.010/Matlab/Lec01_01.m) and [http://geoweb.mit.edu/~tah/12.010/Matlab/Lec01\\_02.m](http://geoweb.mit.edu/~tah/12.010/Matlab/Lec01_02.m) are examples

#### **Basic Structure 04**

- Control
	- if statement (various forms)
	- for statement (looping control, various forms (similar to do)
	- while statement (similar to do while)
	- No goto statement!
	- break exists from for and while loops
	- switch case otherwise end **combination**
	- try catch end **combination**
- Termination
	- end is used to end control statements above
	- return is used in functions in the same way as Fortran.

## **M-files: Script and Function types**

- Communication with functions and M-files
	- Script M-files:
		- Do not accept input or output arguments
		- Operate on data in workspace
		- Useful for automating a series of steps
	- Function M-files
		- Accept input arguments and return outputs
		- Internal variables are local to the function by default, but can be declared global
		- Useful for extending language

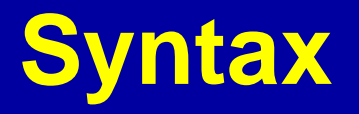

- Flexible layout with certain characters have specific uses.
- % is the comment symbol. Everything after % is ignored
- … (3 dots) is the line continuation symbol. Must be used at a natural break in commands
- , used to separate commands, with result printed
- ; used to separate commands with result not printed
- [] enclose arrays and matrices, {} enclose sets (difference is multidimensional arrays need to be all of the same type and size)
- : is the range selector for from start:increment:end, if only one : increment is 1, if no numeric values, range for matrix elements.

### **Multidimensional arrays**

- Matlab works naturally with 1 and 2 dimensional arrays but more than 2 dimensions can be used.
- They can be constructed a number of different ways
	- $-$  By extension: a = [5 7 8 ; 0 1 9 ; 4 3 6];
	- $a(:,:,2) = [ 1 0 4 ; 3 5 6 ; 9 8 7 ]$
	- Scalar extension (Set "plane" 3 to 5)
	- $a(:,:,3) = 5$
	- Use of functions ones, zeros, randn
	- $b = \text{zeros}(3,3,2)$
	- $-\text{cat}$  function, cat(ndim, arrays, ...) where ndim is the dimension to be concatinated in.

## **Multidimensional arrays 02**

- reshape function allows refinition of array shape e.g.,  $a = [1:18]$ ; reshape(a, [ 3 3 2 ])
- •squeeze removes dimensions that are only 1 element
- •permute allows array dimensions to be re-ordered.
- Functions that operate on elements of arrays work with multidimensional arrays but matrix type functions do not work unless a suitable 2-D array is passed
- Functions that operate on vectors use the first nonsingleton index

## **Summary of Introduction to Matlab**

- Looked at the basic features of Matlab:
	- Getting help
	- Variable definitions and usage
	- Math operators
	- Control statements: Syntax is available through the online help
	- M-files: Script and function types
		- Variable number of input and output arguments
- Class Project Descriptions and groups of 1 or 2 people are due Thursday November 17.

MIT OpenCourseWare <http://ocw.mit.edu>

12.010 Computational Methods of Scientific Programming Fall 2011

For information about citing these materials or our Terms of Use, visit: <http://ocw.mit.edu/terms>.